## **The Padagogy Wheel POR V6.0 Android**  $\blacksquare$ **http://bit.ly/homePW**

*A versão para Apple iOS pode ser baixada no site "In Support of Excellence", linkado acima.*

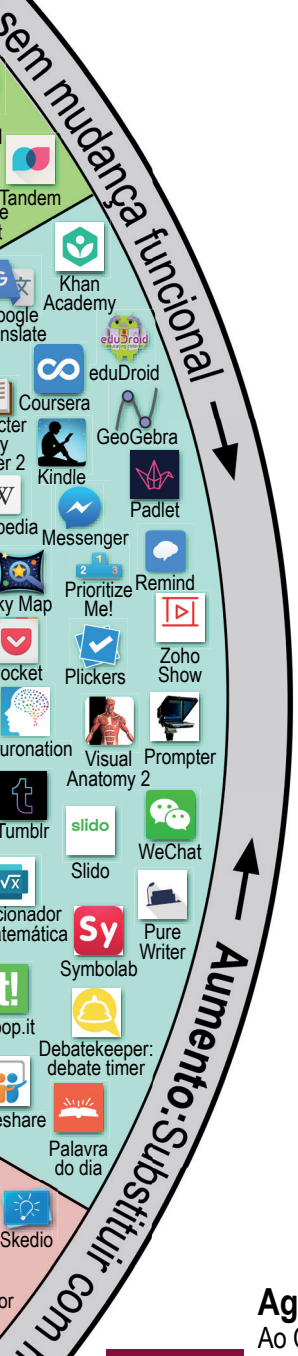

**Engrenagem de Tecnologia:** pergunte 'Como isso pode ajudar a metodologia? Os aplicativos são só sugestões, procure os melhores e combine vários em uma sequência de aprendizagem.

Centro de Ensino e Aprendizagem CrEAre da Pontifícia Universidade Católica do Paraná -PUCPR pela tradução da V6 para o Português. Para mais informações: por favor visite o site do CrEAre (https://www.pucpr.br/professor/ suporte-ao-professor/creare/ ) e da PUCPR (www.pucpr.br ).

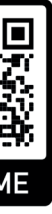

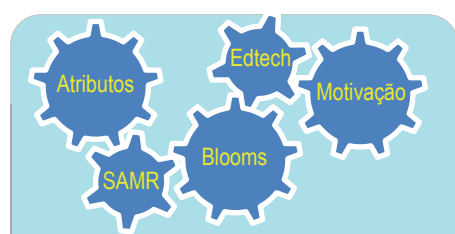

**Aproveitando ao máximo a Roda Padagogy**

Use-a como uma série de dicas ou engrenagens interconectadas para verificar suas aulas, desde o planejamento até a implementação

**Engrenagem de Atributos:** é o núcleo do planejamento da aprendizagem. Reveja constantemente fatores como ética, responsabilidade e cidadania. Pergunte-se como o estudante deverá 'parecer' no fim da aprendizagem? O que faz com que os outros o vejam como bem-sucedido? Pergunte-se: 'como minhas ações suportam esses atributos e capacidades?'

**Engrenagem de Motivação:** pergunte-se 'Como o que construo e ensino dá autonomia, domínio e propósito ao aprendiz?'

**Engrenagem de Bloom:** ajuda a projetar objetivos de aprendizagem para atingir o pensamento de mais alta ordem. Só depois você poderá passar para o aperfeiçoamento das tecnologias.

**Engrenagem Modelo SAMR:** "Como você vai usar as tecnologias que escolheu"? Allan Carrington

Para uma visão detalhada de como o Modelo Padagogy Wheel funciona, visite o Post do blog: *"A roda padagogy – Não é sobre Apps, é sobre Pedagogia"*

**https://bit.ly/PWPor**

## **Agradecimentos:**

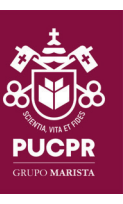

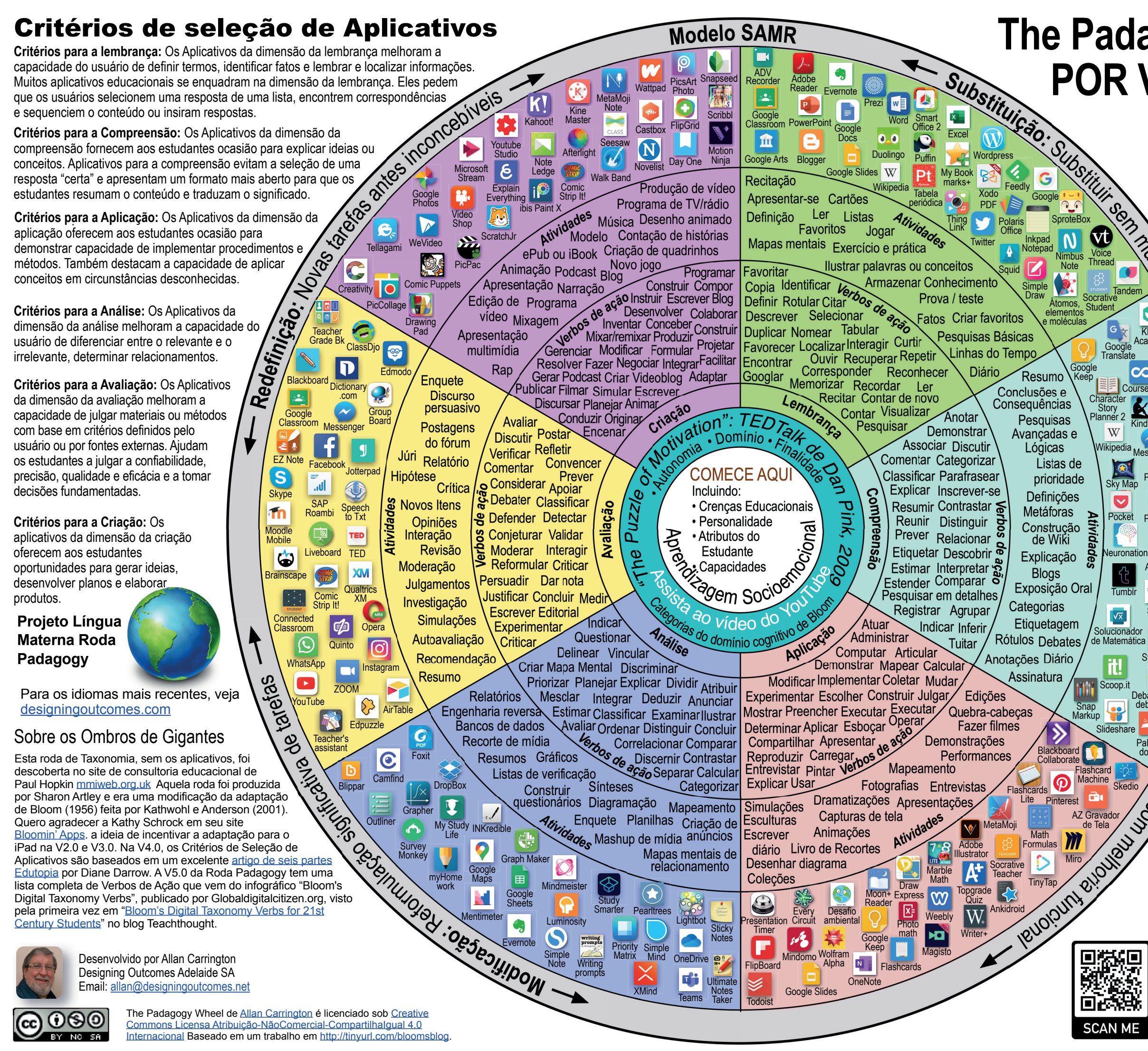